## **How to Purchase Computer Software Online?**

If you are an ardent PC user, then you must have already realized the importance of how to purchase computer software online. Buying software is quite a tiresome task and can even turn out to be quite risky too. For this reason, you will always prefer to buy this software from an authenticated online store. One such store is **[https://www.softwaredeal.store](https://softwaredeal.store/)**. You can visit this online store to easily purchase any type of computer software.

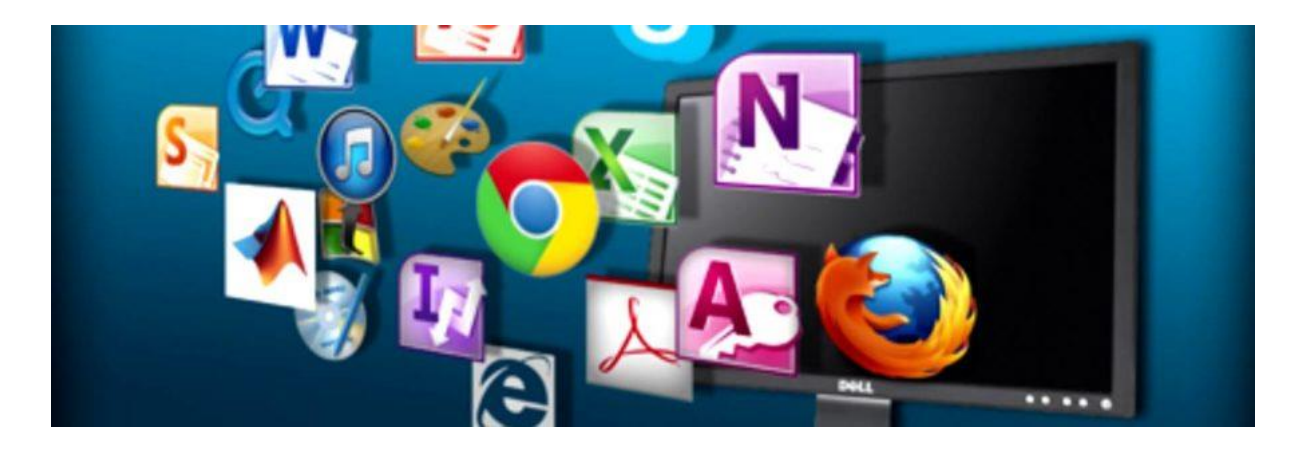

There are several advantages associated with the online purchase of software. The first and foremost advantage is that it saves your precious time. All that you need to do is log on to the online store, choose the software that you need, and pay for it. The vendor will send the same software to your doorstep without even disturbing you a bit. Furthermore, the online store also provides a demo version of the software that can help you make a better choice.

So, now that you know how to buy computer software from an online store let us take a look at the procedure that is to be followed in order to place your order. You will have to, first of all, find out which vendor you would like to deal with. The best way to find the vendor is to search on popular search engines such as Google or Yahoo! Also, you can use coupon codes to buy the software. It is essential to check out all the features offered by software before placing an order. You will need to be very careful while choosing the software that you want.

The next step on how to buy computer software online is to check the availability of the software. You will have to know the exact specification of the software that you wish to buy so that you can be sure of its compatibility with your system. Moreover, you will also have to

confirm the price of the software. If possible, try to negotiate with the vendor to reduce the price.

If you are not satisfied with the features of particular software, you can request the vendor to customize it for you. In this case, you should ensure that the final product meets all your expectations. The only thing to be careful about is that you buy the software from a reputed online vendor. This is because there are many vendors available on the Internet that are just out to make quick money, and you can fall prey to their scams. If you are able to find the right vendor, you will get the software at a very reasonable price, and you will also be able to do a test before actual usage.